$\overline{2}$ 

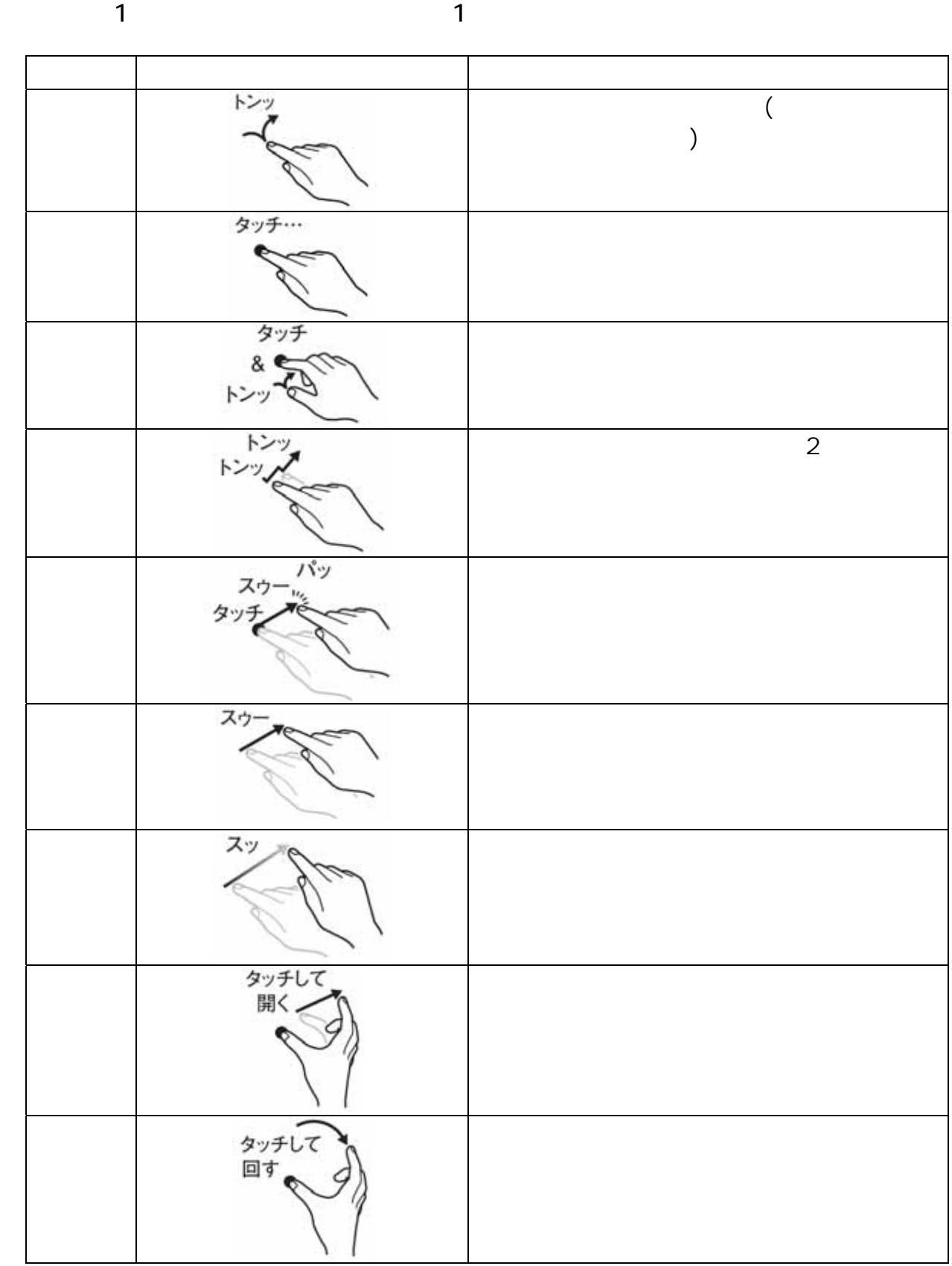

 $\ddot{\theta}$ 

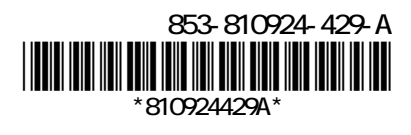